#### Biostatistics-Lecture 10 Regression

Ruibin Xi Peking University School of Mathematical Sciences

# Analysis of Variance (ANOVA)

- Consider the Iris data again
- Want to see if the average sepal widths of the three species are the same
	- $-$  μ<sub>1</sub>, μ<sub>2</sub>, μ<sub>3</sub>: the mean sepal width of Setosa, Versicolor, Virginica
	- Hypothesis:

H0:  $\mu_1 = \mu_2 = \mu_3$ 

H1: at least one mean is different

# Analysis of Variance (ANOVA)

- Used to compare ≥ 2 means
- Definitions
	- Response variable (dependent)—the outcome of interest, must be continuous
	- Factors (independent)—variables by which the groups are formed and whose effect on response is of interest, must be categorical
	- Factor levels—possible values the factors can take

## Sources of Variation in One-Way ANOVA

• Partition the total variability of the outcome into components—source of variation

• 
$$
y_{i,j}
$$
  $i = 1 \cdots k$ ,  $j = 1 \cdots n_j$ 

– the sepal width of the jth plant from the ith species (group)

$$
- y_{ij} - \overline{y}_{..} = (y_{ij} - \overline{y}_{i.}) + (\overline{y}_{i.} - \overline{y}_{..})
$$

Grand mean The ith group mean

### Sources of Variation in One-Way ANOVA

• SST: sum of squares total

$$
SST = SSB + SSW = \sum_{i=1}^{k} \sum_{j=1}^{n_i} (y_{ij} - \overline{y}_{..})^2
$$

• SSB: sum of squares between

$$
SSB = \sum_{i=1}^{k} n_i \left( \overline{y}_{i.} - \overline{y}_{..} \right)^2
$$

• SSW (SSE): sum of squares within (error)

$$
SSW = \sum_{i=1}^{k} \sum_{j=1}^{n_j} (y_{ij} - \bar{y}_{i.})^2
$$

### F-test in one-way ANOVA

• The test statistic is called F-statistic

$$
F = \frac{MSB}{MSE} = \frac{SSB/(k-1)}{SSE/(n-k)}
$$
  
Under the null hypothesis, follows an F-distribution with  
(df<sub>1</sub>,df<sub>2</sub>) = (k-1,n-k)

- For the Iris data
	- $-$  SSB=11.34, MSB = 5.67, SSE=16.96, MSE=0.12
	- $f = 49.16$ , df<sub>1</sub>=2,df<sub>2</sub>=147
	- Critical value 3.06 at α=0.05, reject the null
	- $-$  Pvalue = P(F>f)=4.49e-17

#### One-way ANOVA

• ANOVA table

#### Table 15-2

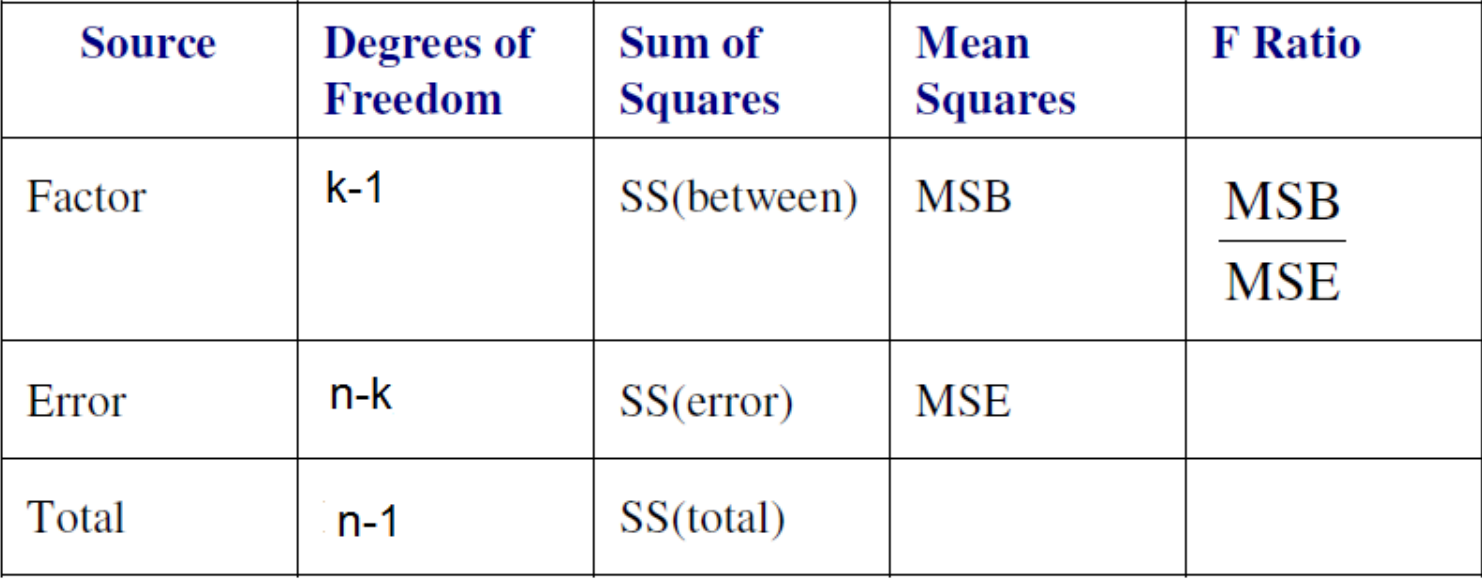

#### One-way ANOVA

• ANOVA table

```
Analysis of Variance Table
Response: Sepal.Width
          Df Sum Sq Mean Sq F value Pr(>E)
Species 2 11.345 5.6725 49.16 < 2.2e-16 ***
Residuals 147 16.962 0.1154
Signif. codes: 0 '***' 0.001 '**' 0.01 '*' 0.05 '.' 0.1 ' ' 1
```
#### ANOVA model

• The statistical model

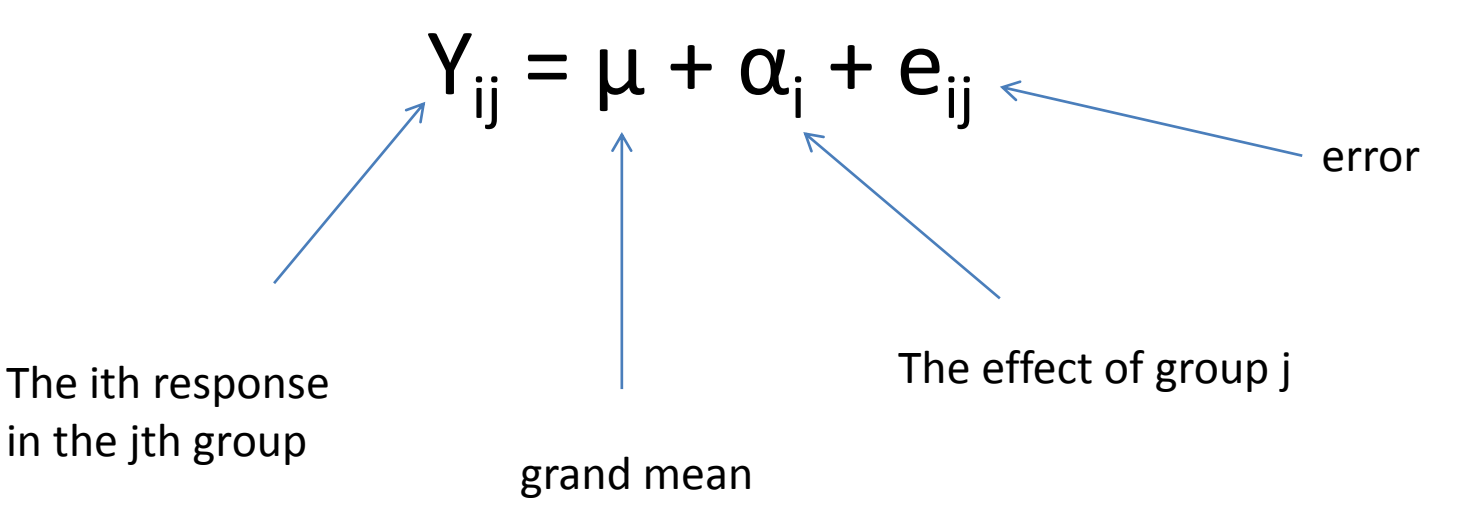

### ANOVA assumptions

• Normality

• Homogeneity

• Independence

## Regression—an example

- Cystic fibrosis (囊胞性纤维症) lung function data
	- PEmax (maximal static expiratory pressure) is the response variable
	- Potential explanatory variables
		- age, sex, height, weight,
		- BMP (body mass as a percentage of the age-specific median)
		- FEV1 (forced expiratory volume in 1 second)
		- RV (residual volume)
		- FRC(funcAonal residual capacity)
		- TLC (total lung capacity)

#### Regression—an example

- Let's first concentrate on the age variable
- The model

$$
y = \alpha + \beta x + e, e \sim N(0, \sigma^2)
$$

• Plot PEmax vs age

### Regression—an example

- Let's first concentrate on the age variable
- The model

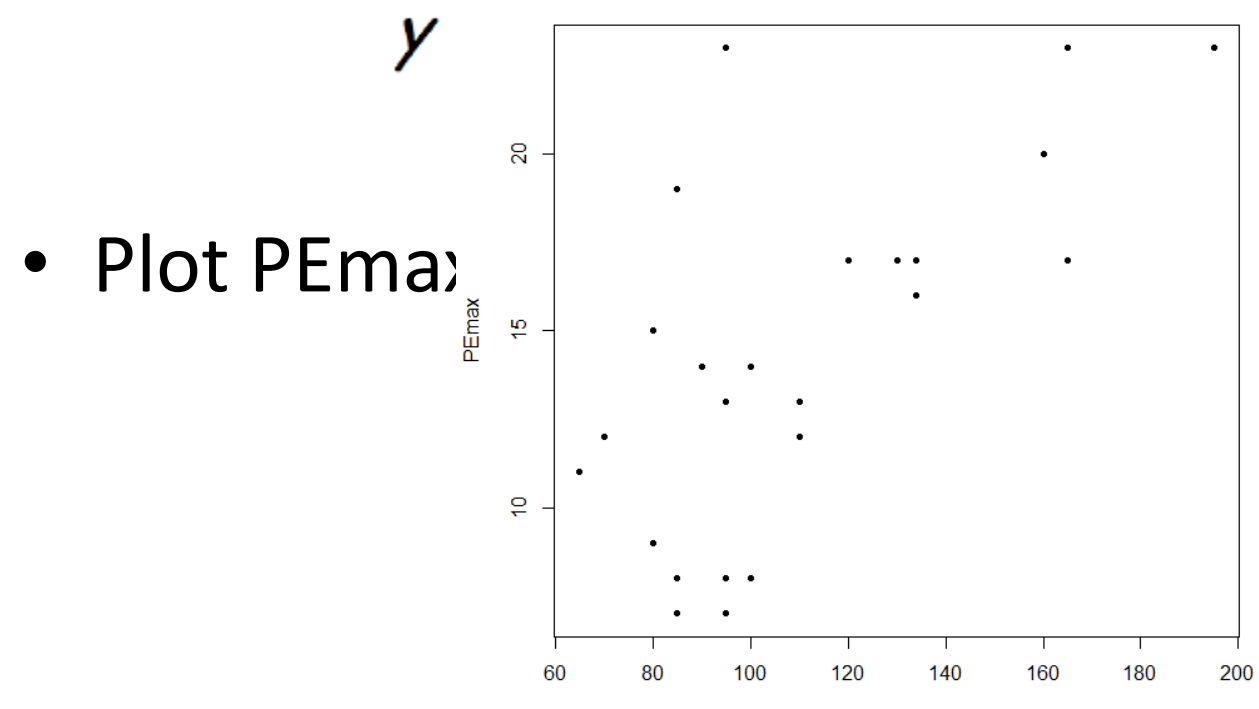

### Simple Linear regression

 $y = \alpha + \beta x + e$ ,  $e \sim N(0, \sigma^2)$ 

- y: dependent/response/outcome variable
- x: independent/explanatory/predictor variable ٠
- e: error term
- $\bullet$   $\alpha$ ,  $\beta$ : coefficients/regression coefficients/model parameters
	- $\alpha$ : intercept
	- $\beta$ : slope, describes the magnitude of association between X and Y
- For any give  $x, y = constant + normal random variable$
- The values x are considered to be measured without error ۰

## Assumptions

- Normality
	- Given x, the distribution of y is normal with mean α+βx with standard deviation σ
- Homogeneity
	- σ does not depend on x
- Independence

## **Residuals**

Use the data from the sample to estimate  $\alpha$  and  $\beta$ , the  $\bullet$ coefficients of the regression line

$$
y = \alpha + \beta x + e, e \sim N(0, \sigma^2)
$$

Call the estimators *a* and *b* 

$$
\hat{y} = a + bx
$$

The discrepancies between the observed and fitted values are  $\bullet$ called residuals

$$
d = y - \hat{y}
$$
  
=  $y - a - bx$ 

## Fitting the model

- One mathematical technique for fitting a straight line to a set of points is known as the method of least squares
- To apply this method, note that each data point  $(x_i, y_i)$  lies some vertical distance  $d_i$  from an arbitrary line  $(d_i)$  is measured parallel to the vertical axis)
- Ideally, all residuals would be equal to 0
- Since this is impossible, we choose another criterion: we minimize the sum of squared

$$
S = \sum_{i=1}^{n} d_i^2 = \sum_{i=1}^{n} (y_i - a - bx_i)^2
$$

## Fitting the model

- The resulting line is the least squares line
- Using calculus, it can be shown that  $\bullet$

$$
b = \frac{\sum_{i=1}^{n} (x_i - \overline{x})(y_i - \overline{y})}{\sum_{i=1}^{n} (x_i - \overline{x})^2}
$$
  

$$
a = \overline{v} - b\overline{x}
$$

• Once  $a$  and  $b$  are known, we can substitute various values of  $x$ into the regression and compute y.

## Goodness of Fit

- After estimating the model parameters, we need to evaluate ۰ how well the model fits the data
- Three criteria:
	- Inference about beta
	- $R<sup>2</sup>$
	- Residual plots
- These concepts will hold for more complex cases, such as multiple regression, logistic regression, and Cox regression

## Inference about  $\beta$

- Because the parameter  $\beta$  describes the relationship between X and Y, inference about  $\beta$  tells us about the strength of the linear relationship.
- After estimating the model parameters, we can do hypothesis testing and build confidence intervals for  $\beta$ .
- The standard error of  $b$  in a simple linear regression is estimated as

$$
s.e.(b) = \sqrt{\frac{\left(\frac{1}{n-2}\right)\sum_{i=1}^{n}\left(\mathbf{y}_i - \hat{\mathbf{y}}_i\right)^2}{\sum_{i=1}^{n}\left(\mathbf{x}_i - \bar{\mathbf{x}}\right)^2}}
$$

## Inference about  $\beta$

• To test the hypotheses  $H_0$ :  $\beta$ =0, we calculate the test statistic

$$
t=\frac{b}{s.e.(b)}
$$

- Under  $H_0$ , this has a t distribution with n-2 df
- If the true population slope is equal to 0, there is no linear  $\bullet$ relationship between  $x$  and  $y$ ;  $x$  is of no value in predicting  $y$
- $100(1-\alpha)$  CI for  $\beta$ :

$$
b \pm t
$$
<sub>n-2, 1- $\frac{a}{2}$</sub>   $\mathcal{S} \cdot \mathcal{C} \cdot (b)$ 

We can also carry out a similar procedure for  $\alpha$ 

#### Inference about β: the CF data

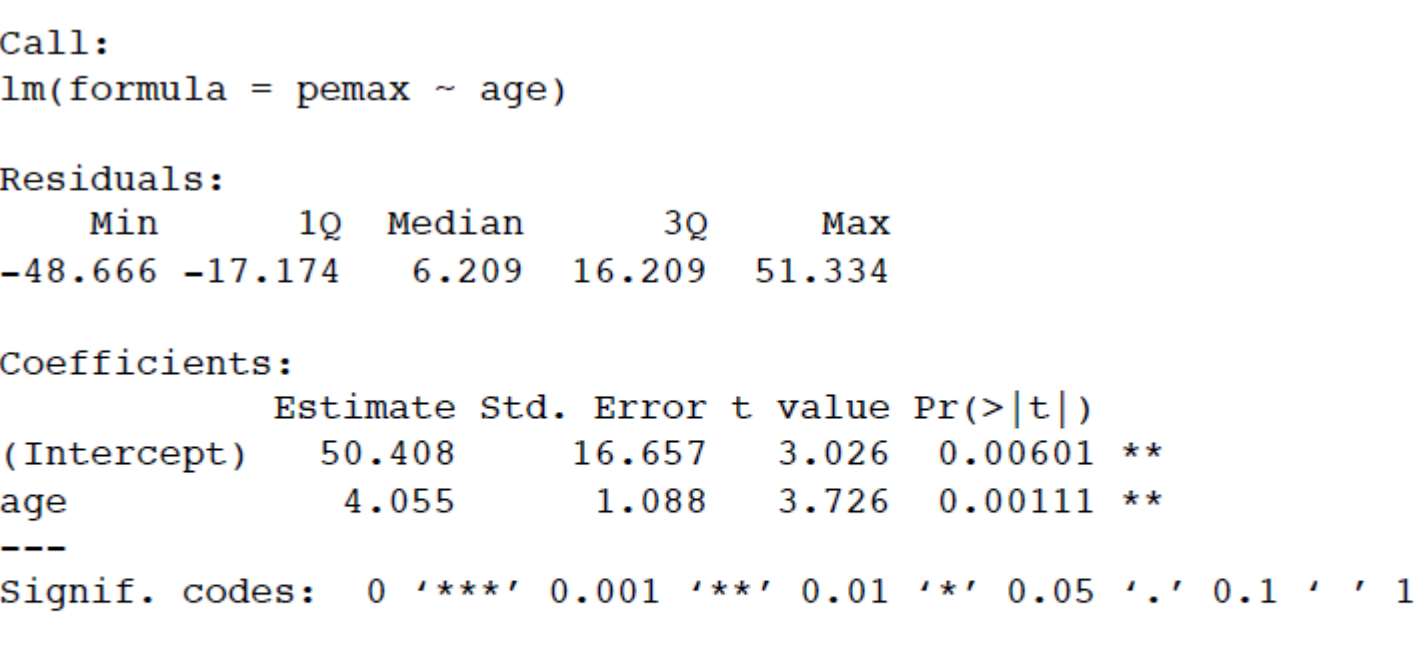

Residual standard error: 26.97 on 23 degrees of freedom Multiple R-squared: 0.3764, Adjusted R-squared: 0.3492 F-statistic: 13.88 on 1 and 23 DF, p-value: 0.001109

## Plotting the regression line

plot(age, pemax, cex=2, pch=20)

names(my.model)

abline(my.model\$coeff[1],my.model\$coeff[2],lw=3)

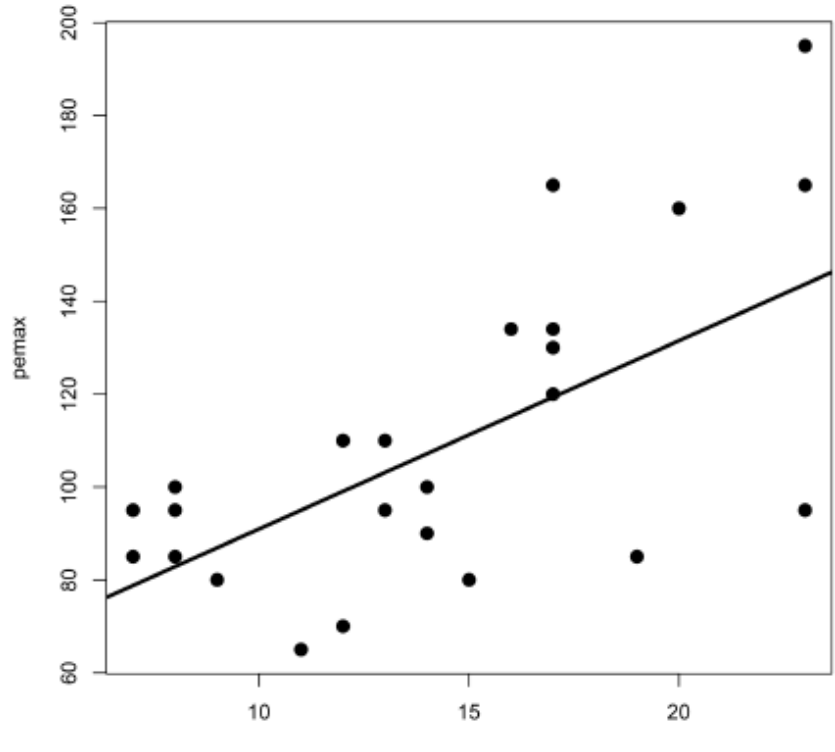

age

## $R^2$

• Another measure is  $R^2$ , sometimes called the coefficient of determination:

$$
R^{2} = \frac{\text{Reg SS}}{\text{Total SS}} = \frac{\sum_{i=1}^{n} (\hat{y}_{i} - \bar{y})^{2}}{\sum_{i=1}^{n} (y_{i} - \bar{y})^{2}}
$$

- This is the proportion of variation explained by the model
- It is also the square of Pearson's correlation coefficient

```
> cor(pemax, age)^2[1] 0.3763505
```
- We've been assuming that the association between  $X$  and  $Y$  in the population is truly linear.
- Even if the association is nonlinear, these methods may still fit a line without detecting a problem. In this case, inferences from the model will not be correct.
- Previously we defined a point's residual:

$$
d'_{i} = y_{i} - \hat{y}_{i} = y_{i} - a - bx_{i}
$$

- Because of the assumptions of linear regression, we expect all  $\bullet$ the residuals to be normally distributed with the same mean (0) and the same variance.
- Violations of the linear regression assumptions can often be detected on a residual plot.

- Plot the predicted y-values on the x-axis and the residuals on  $\bullet$ the y-axis
- Are the residuals normally distributed with constant variance?  $\bullet$

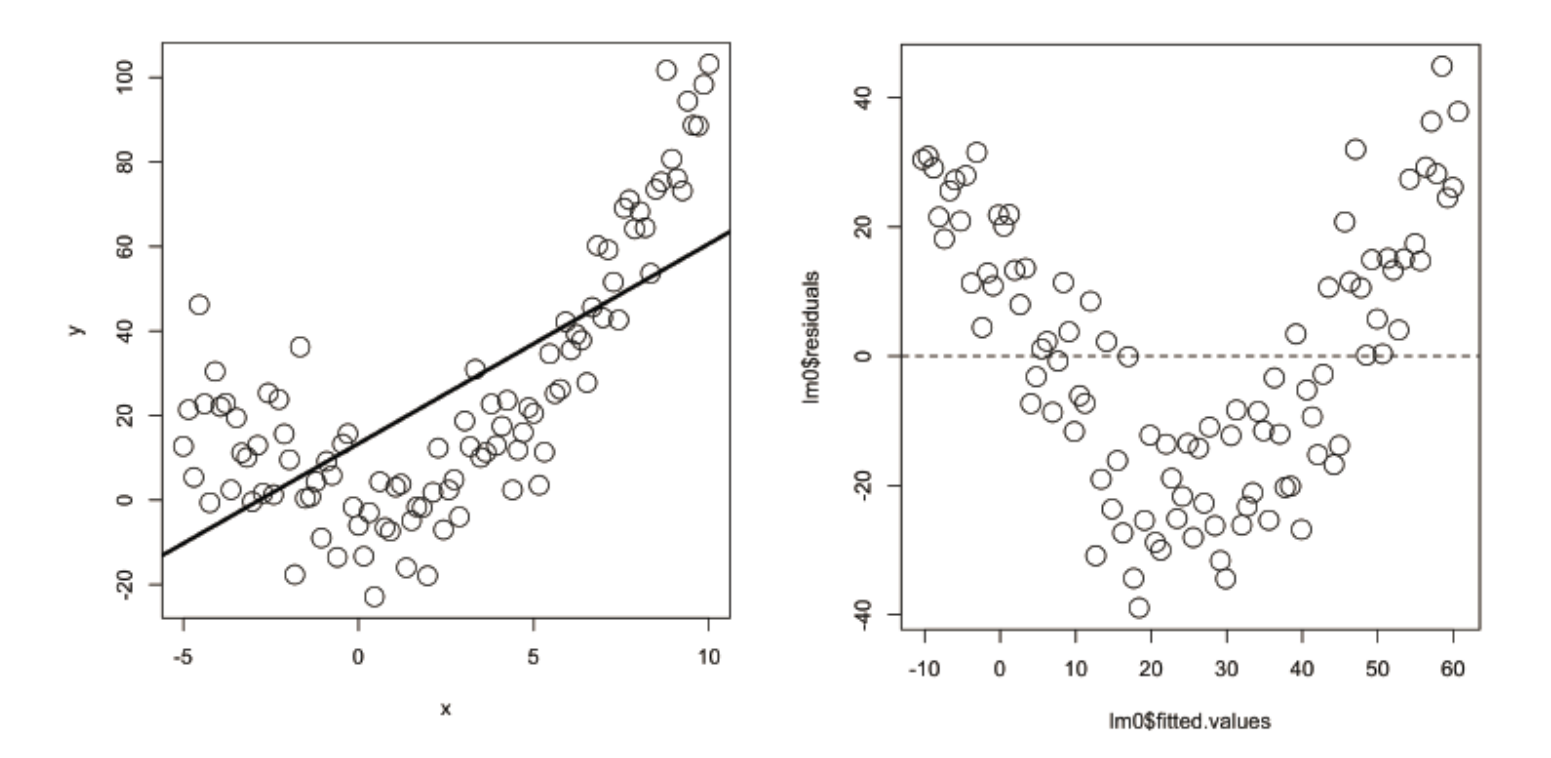

Another example:  $\bullet$ 

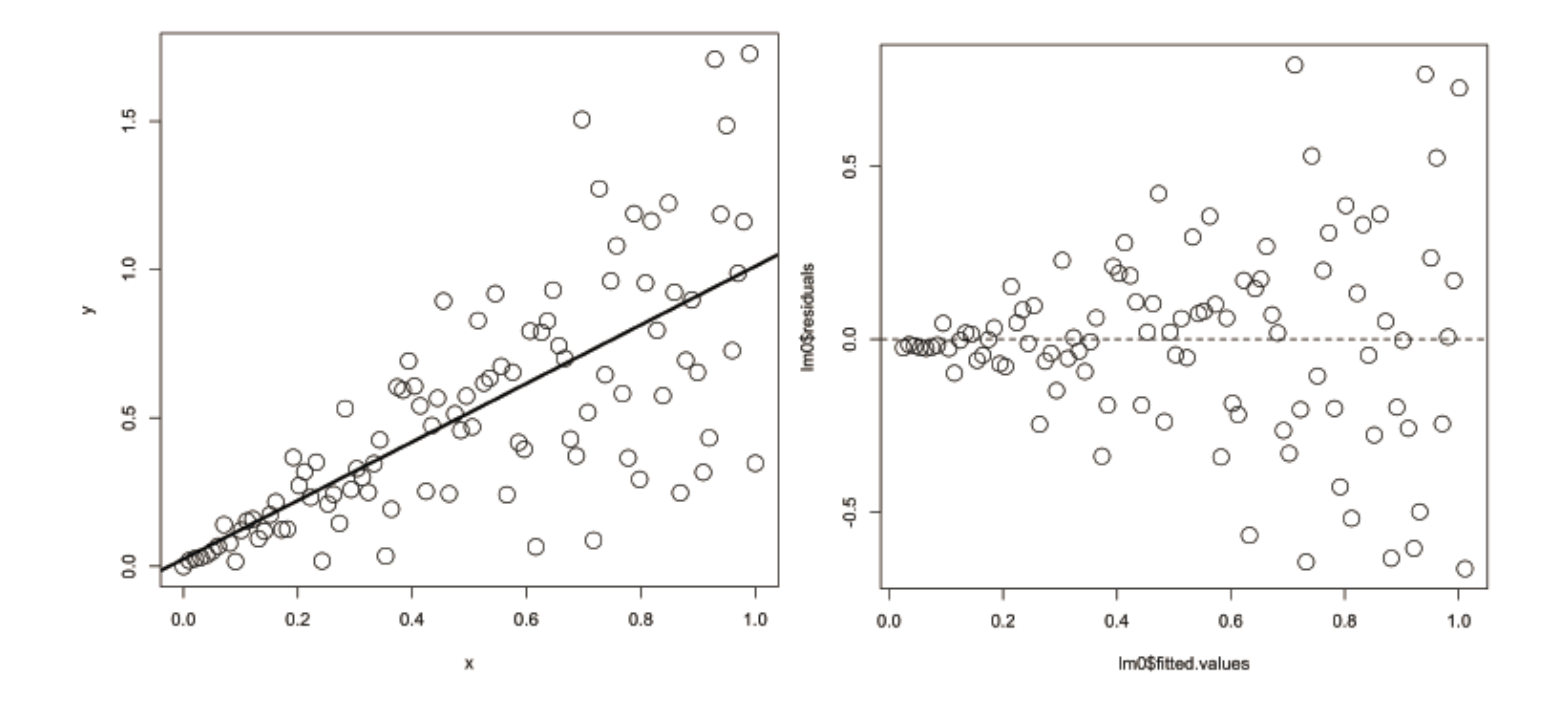

• The CF patients data

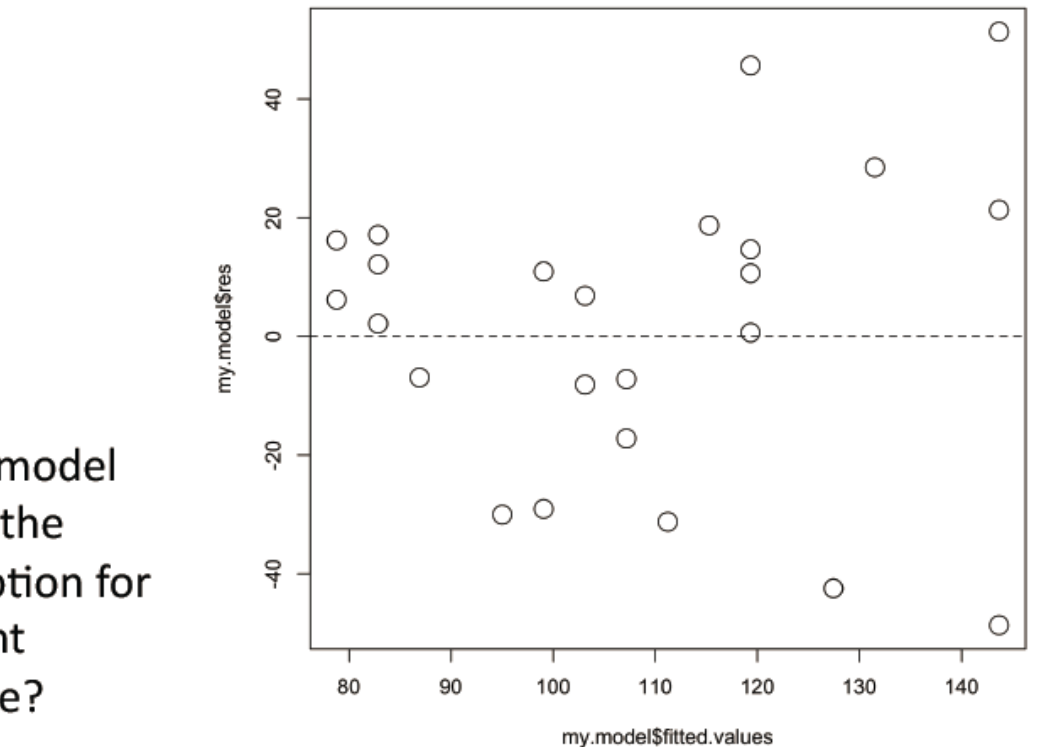

Does this model violate the assumption for constant variance?

## **Linear Regression**

- Which models are 'linear'?
	- $-y = a + bx$

$$
-y = bx
$$

$$
- y = a + b_1 x_1 + b_2 x_2
$$

 $- y = a + b \log(x)$ 

$$
- y = a + b x12
$$

- $-$  log(y) = a + bx
- In fact, linear regression is not so restrictive ٠

### Summary: simple linear regression

Linear model  $\bullet$ 

$$
y = \alpha + \beta x + e, e \sim N(0, \sigma^2)
$$

**Method of Least Squares** ٠

$$
S = \sum_{i=1}^{n} d_i^2 = \sum_{i=1}^{n} (y_i - a - bx_i)^2
$$

Testing for significance of coefficients  $\bullet$ 

$$
b = \frac{\sum_{i=1}^{n} (x_i - \bar{x})(y_i - \bar{y})}{\sum_{i=1}^{n} (x_i - \bar{x})^2} \left[ \frac{\hat{a}_{i}(b)}{\sum_{i=1}^{n} (x_i - \bar{x})^2} \right] \frac{\left[ \frac{1}{n-2} \right] \sum_{i=1}^{n} (y_i - \hat{y}_i)^2}{\sum_{i=1}^{n} (x_i - \bar{x})^2} \frac{\hat{b}_{i}(b)}{\sum_{i=1}^{n} (x_i - \bar{x})^2}
$$

## Multiple regression

• See blackboard

#### **GENERALIZED LINEAR MODELS**

Regression

## Generalized liner models

• GLM allow for response distributions other than normal

– Basic structure  $g(\mu_i) = \mathbf{X}_i \boldsymbol{\beta}$ 

 $\mu_i \equiv \mathbb{E}(Y_i)$ 

 $g$  is a smooth monotonic 'link function'

• The distribution of Y is usually assumed to be independent and

 $Y_i \sim$  some exponential family distribution.

- An example
	- A study investigated the roadkills of amphibian
		- Response variable: the total number of amphibian fatalities per segment (500m)
		- Explanatory variables

#### • An example

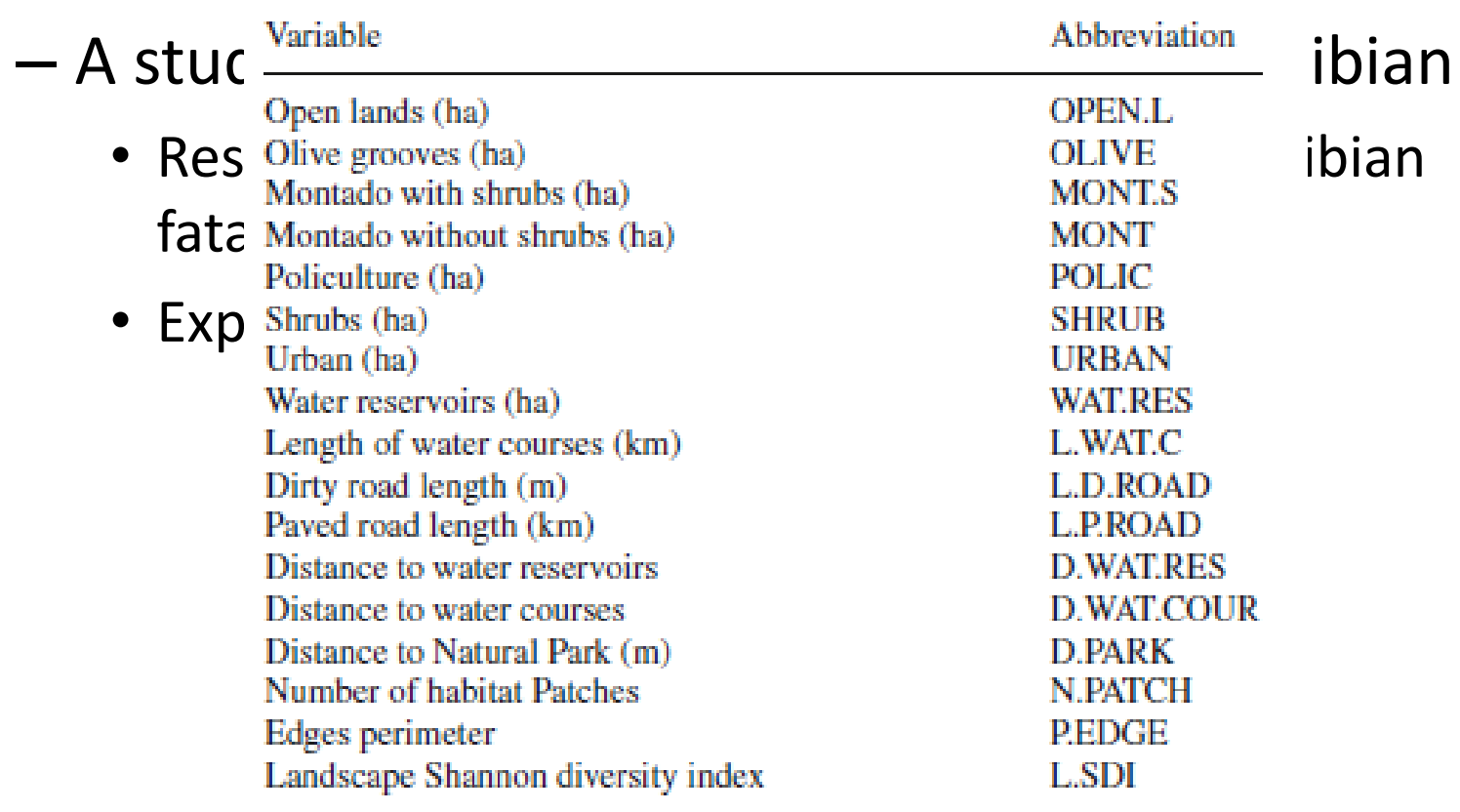

• An example

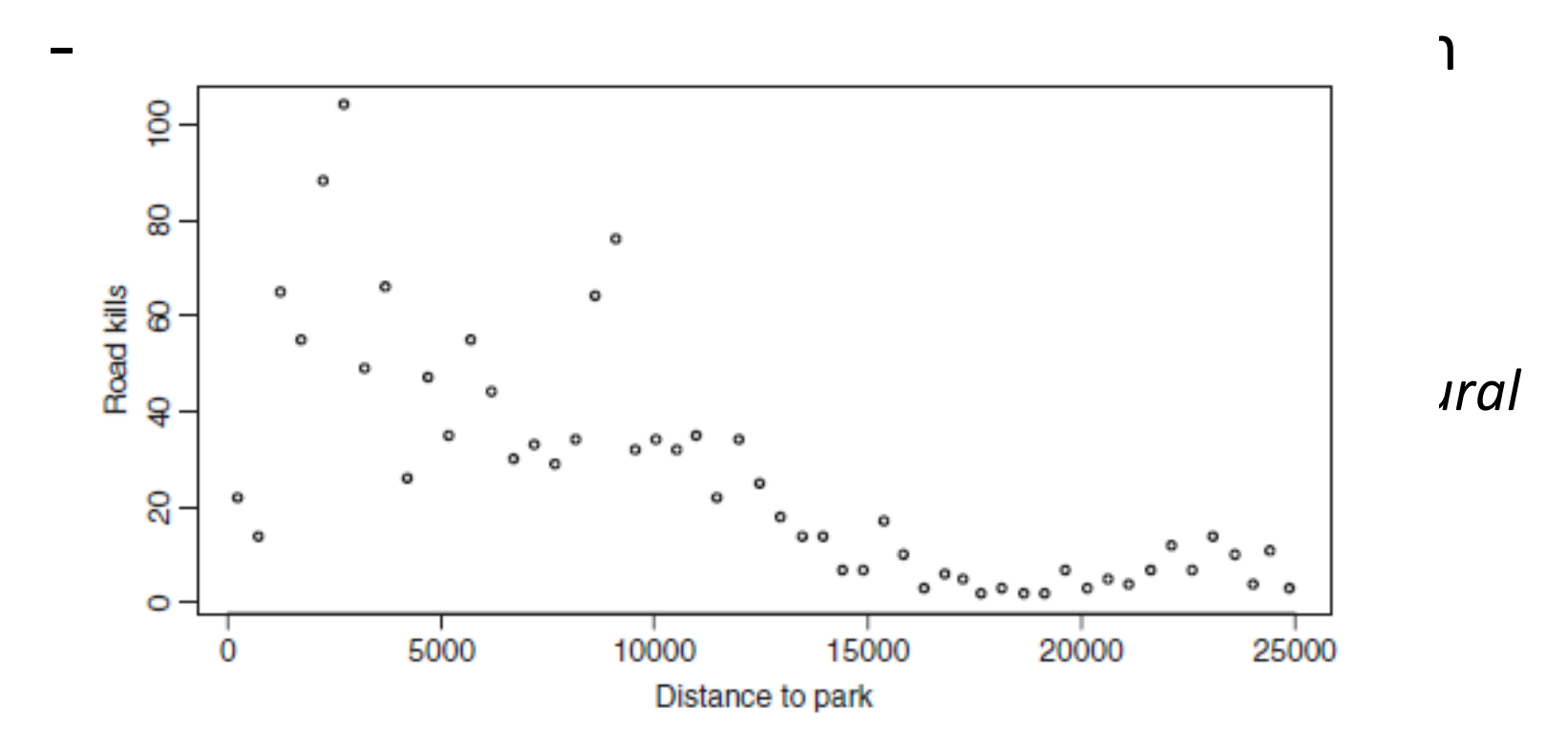

- An example
	- A study investigated the roadkills of amphibian
		- Response variable: the total number of amphibian fatalities per segment (500m)
		- Explanatory variables
		- For now, we are only interested in *Distance to Natural Park*

• An over-simplified model

 $Y_i \sim p(\mu_i)$  $E(Y_i) = \mu_i$  and  $var(Y_i) = \mu_i$  $log(\mu_i) = \alpha + \beta \times D.PARK_i$  or  $\mu_i = e^{\alpha + \beta \times D.PARK_i}$ 

• For Poisson we have

$$
f(y_i; \mu_i) = \frac{\mu_i^{y_i} \times e^{-\mu_i}}{y_i!} \qquad y_i \ge 0, \ y_i \text{ integer}
$$

- Exponential families
	- The density

 $f_{\theta}(y) = \exp \left[\left\{y\theta - b(\theta)\right\}/a(\phi) + c(y, \phi)\right]$ 

 $b, a$  and  $c$  are arbitrary functions.

 $\phi$  an arbitrary 'scale' parameter.

 $\theta$  the 'canonical parameter' of the distribution

– Normal distributions is an exponential family

$$
f_{\mu}(y) = \frac{1}{\sigma\sqrt{2\pi}} \exp\left[-\frac{(y-\mu)^2}{2\sigma^2}\right]
$$
  
= 
$$
\exp\left[\frac{-y^2 + 2y\mu - \mu^2}{2\sigma^2} - \log(\sigma\sqrt{2\pi})\right]
$$
  
= 
$$
\exp\left[\frac{y\mu - \mu^2/2}{\sigma^2} - \frac{y^2}{2\sigma^2} - \log(\sigma\sqrt{2\pi})\right],
$$

• Consider the log-likelihood of a general exponential families

$$
l(\theta) = [y\theta - b(\theta)]/a(\phi) + c(y, \phi)
$$

$$
\frac{\partial l}{\partial \theta} = [y - b'(\theta)]/a(\phi)
$$

$$
\mathbb{E}\left(\frac{\partial l}{\partial \theta}\right) = [\mathbb{E}(Y) - b'(\theta)]/a(\phi).
$$

Since  $\mathbb{E}(\partial l/\partial \theta) = 0$  $\mathbb{E}(Y) = b'(\theta).$ 

• Differentiating the likelihood one more time

 $\frac{\partial^2 l}{\partial \theta^2} = -b''(\theta)/a(\phi),$ 

using the equation  $\mathbb{E}(\partial^2 l/\partial \theta^2) = -\mathbb{E}[(\partial l/\partial \theta)^2]$ 

$$
b''(\theta)/a(\phi) = \mathbb{E}\left[ (Y - b'(\theta))^2 \right] / a(\phi)^2
$$

$$
var(Y) = b''(\theta)a(\phi).
$$

We often assume  $a(\phi) = \phi/\omega$ .  $\text{var}(Y) = b''(\theta)\phi/\omega.$ 

Define  $V(\mu) = b''(\theta)/\omega$ .

 $var(Y) = V(\mu)\phi$ 

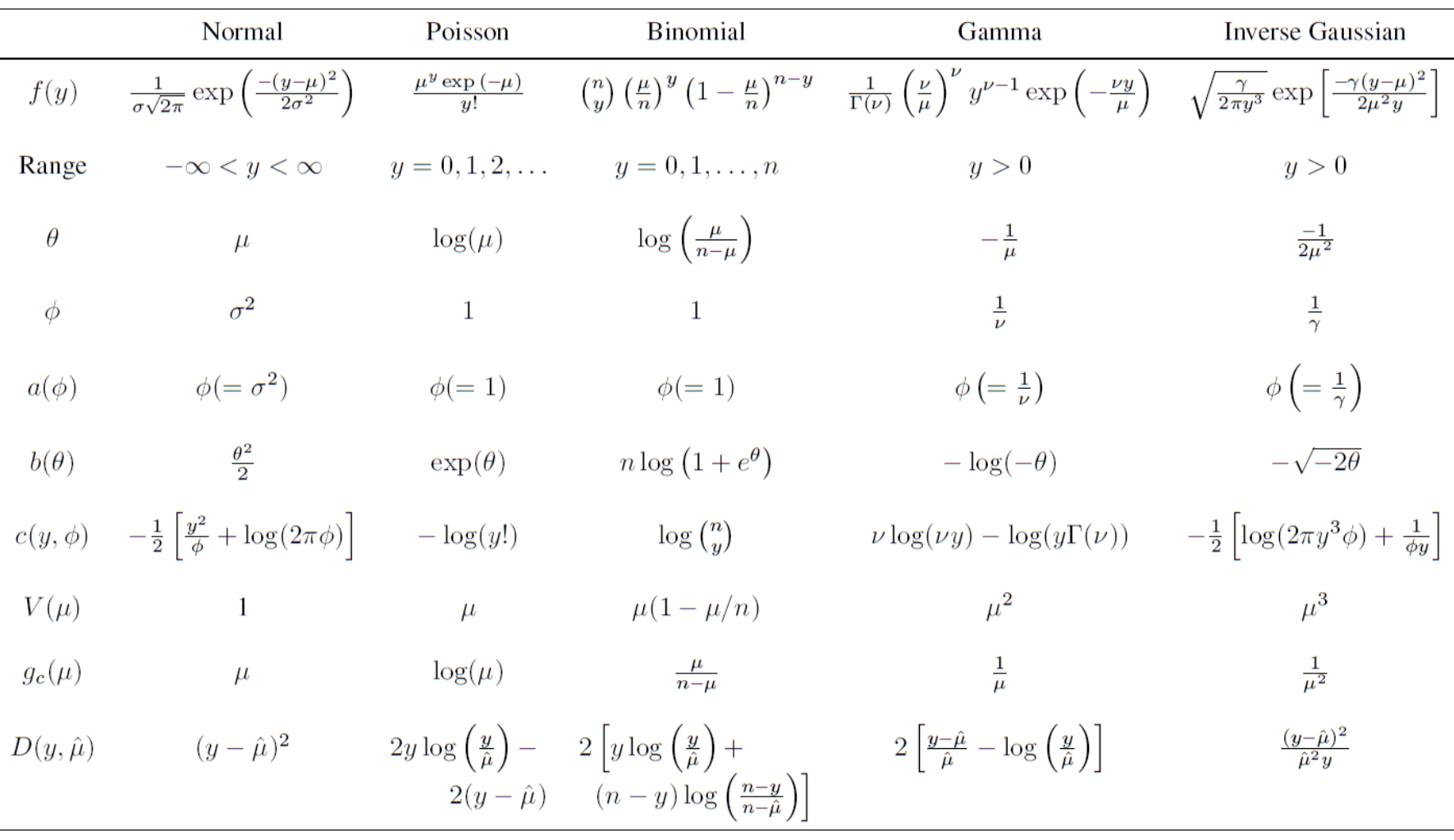

## Fitting the GLM

• In a GLM  $g(\mu_i) = \mathbf{X}_i \boldsymbol{\beta}$ 

 $Y_i \sim f_{\theta_i}(y_i)$ 

- The joint likelihood is  $L(\boldsymbol{\beta}) = \prod f_{\theta_i}(y_i),$
- The log likelihood

$$
l(\boldsymbol{\beta}) = \sum_{i=1}^{n} \log[f_{\theta_i}(y_i)]
$$
  
= 
$$
\sum_{i=1}^{n} [y_i \theta_i - b_i(\theta_i)]/a_i(\phi) + c_i(\phi, y_i),
$$

## Fitting the GLM

• Assuming  $a_i(\phi) = \phi/\omega_i(\omega_i)$  is known)

$$
l(\boldsymbol{\beta}) = \sum_{i=1}^{n} \omega_i [y_i \theta_i - b_i(\theta_i)]/\phi + c_i(\phi, y_i)
$$

• Differentiating the log likelihood and setting it to zero  $2l + \frac{n}{2}$  (20  $20 \lambda$ 

$$
\frac{\partial l}{\partial \beta_j} = \frac{1}{\phi} \sum_{i=1}^n \omega_i \left( y_i \frac{\partial \theta_i}{\partial \beta_j} - b_i'(\theta_i) \frac{\partial \theta_i}{\partial \beta_j} \right)
$$

## Fitting the GLM

• By the chain rule

$$
\frac{\partial \theta_i}{\partial \beta_j} = \frac{\partial \theta_i}{\partial \mu_i} \frac{\partial \mu_i}{\partial \beta_j}
$$

• Since  $\mu_i = b'(\theta_i)$ 

$$
\frac{\partial \mu_i}{\partial \theta_i} = b''_i(\theta_i) \Rightarrow \frac{\partial \theta_i}{\partial \mu_i} = \frac{1}{b''_i(\theta_i)},
$$

• We have

$$
\frac{\partial l}{\partial \beta_j} = \frac{1}{\phi} \sum_{i=1}^n \frac{\left[y_i - b_i'(\theta_i)\right]}{b_i''(\theta_i)/\omega_i} \frac{\partial \mu_i}{\partial \beta_j}.
$$

$$
\sum_{i=1}^{n} \frac{(y_i - \mu_i)}{V(\mu_i)} \frac{\partial \mu_i}{\partial \beta_j} = 0
$$

## Canonical Link Function

• The Canonical Link Function  $g_c$  is such that

$$
g_c(\mu_i)=\theta_i
$$

• Remember that  $g(\mu_i) = X_i \beta$ 

$$
\frac{\partial l}{\partial \beta_j} = \frac{1}{\phi} \sum_{i=1}^n \omega_i \left( y_i \frac{\partial \theta_i}{\partial \beta_j} - b_i'(\theta_i) \frac{\partial \theta_i}{\partial \beta_j} \right)
$$
  
\n• So  
\n
$$
\frac{\partial l}{\partial \beta_j} = \sum_{i=1}^n \omega_i \left( y_i \frac{\partial \theta_i}{\partial \beta_j} - \mu_i \frac{\partial \theta_i}{\partial \beta_j} \right) = 0
$$
  
\n
$$
\frac{\partial \theta_i}{\partial \beta_j} = X_{ij}
$$

• We first consider fitting the nonlinear model

 $\mathbb{E}(\mathbf{y}) \equiv \boldsymbol{\mu} = \mathbf{f}(\boldsymbol{\beta})$ 

#### by minimizing  $S = \sum_{i=1} \{y_i - f_i(\beta)\}^2 = ||\mathbf{y} - \mathbf{f}(\beta)||^2$ where f is a nonlinear function

• Given a good guess  $\hat{\beta}^{[k]}$ by using the Taylor expansion

$$
\mathcal{S} \approx \mathcal{S}^{[k]} = \|\mathbf{y} - \mathbf{f}(\hat{\beta}^{[k]}) + \mathbf{J}^{[k]}\hat{\beta}^{[k]} - \mathbf{J}^{[k]}\beta\|^2
$$

$$
J_{ij}^{[k]} = \partial f_i/\partial \beta_j
$$

Define the pseudodata

$$
\mathbf{z}^{[k]} = \mathbf{y} - \mathbf{f}(\hat{\beta}^{[k]}) + \mathbf{J}^{[k]}\hat{\beta}^{[k]}
$$

$$
\mathcal{S}^{[k]} = \|\mathbf{z}^{[k]} - \mathbf{J}^{[k]}\beta\|^2
$$

• Note that in GLM, we are trying to solve

$$
\sum_{i=1}^{n} \frac{(y_i - \mu_i)}{V(\mu_i)} \frac{\partial \mu_i}{\partial \beta_j} = 0
$$

• If  $V(\mu_i)$  are known, this is equivalent to minimizing

$$
S = \sum_{i=1}^{n} \frac{(y_i - \mu_i)^2}{V(\mu_i)}
$$

- We are inspired to use the following algorithm
	- At the kth iteration, define

 $\eta_i^{[k]} = \mathbf{X}_i \hat{\boldsymbol{\beta}}^{[k]}$   $\mu_i^{[k]} = g^{-1}(\eta_i^{[k]})$ 

- Calculate the  $V(\mu_i^{[k]})$  terms implied by the current  $\hat{\beta}^{[k]}$
- update  $\hat{\beta}^{[k+1]}$  as in the nonlinear model case
- set k to be k+1
- But the second step also involves iteration, we may perform one step iteration here to obtain  $\hat{\beta}^{[k+1]}$

## Deviance

• The deviance is defined as

$$
D = 2[l(\hat{\beta}_{\text{max}}) - l(\hat{\beta})]\phi
$$
  
= 
$$
\sum_{i=1}^{n} 2\omega_i \left[ y_i(\tilde{\theta}_i - \hat{\theta}_i) - b(\tilde{\theta}_i) + b(\hat{\theta}_i) \right]
$$

where  $l(\hat{\beta}_{\text{max}})$  is the log likelihood with the saturated model: the model with one parameter per data point Also note that deviance is defined to be

independent of  $\phi$ 

### Deviance

- GLM does not have  $R^2$
- The closest one is the explained deviance

$$
100 \times \frac{\text{null deviance} - \text{residual deviance}}{\text{null deviance}}
$$

• The over-dispersion parameter may be estimated by

$$
\hat{\phi} = \frac{D}{n - p}
$$

or by the Pearson statistic

$$
X^{2} = \sum_{i=1}^{n} \frac{(y_{i} - \hat{\mu}_{i})^{2}}{V(\hat{\mu}_{i})}
$$

## Model comparison

• Scaled deviance

 $D^* = D/\phi$ 

• For the hypothesis testing problem

 $H_0: g(\mu) = X_0 \beta_0$ 

under  $H_0$ 

$$
D_0^* - D_1^* \sim \chi^2_{p_1 - p_0}
$$

$$
F = \frac{(D_0 - D_1)/(p_1 - p_0)}{D_1/(n - p_1)} \sim F_{p_1 - p_0, n - p_1}
$$

### Residuals

• Pearson Residuals  $\hat{\epsilon}_i^p = \frac{y_i - \hat{\mu}_i}{\sqrt{V(\hat{\mu}_i)}}$ 

– Approximately zero mean and variance  $\phi$ 

• Deviance Residuals

$$
\hat{\epsilon}_i^d = \text{sign}(y_i - \hat{\mu}_i) \sqrt{d_i}
$$

$$
D = \sum_{i=1}^n d_i
$$

#### Negative binomial

• Density

$$
f(y; k, \mu) = \frac{\Gamma(y+k)}{\Gamma(k) \times \Gamma(y+1)} \times \left(\frac{k}{\mu+k}\right)^k \times \left(1 - \frac{k}{\mu+k}\right)^y
$$

$$
E(Y) = \mu \qquad \text{var}(Y) = \mu + \frac{\mu^2}{k}
$$